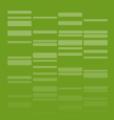

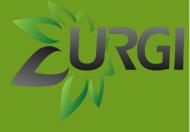

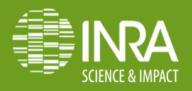

# DevOps Ignition to reach Galaxy continuous integration

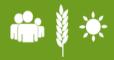

Olivier Inizan, Mikael Loaec, Jonathan Kreplak and Hadi Quesneville.

INRA URGI, RD 10 route de Saint Cyr 78026 Versailles Cedex

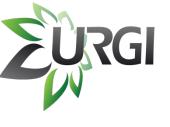

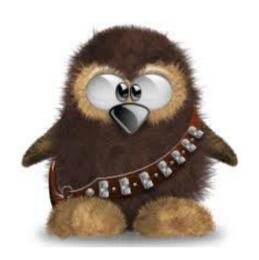

Mikael Loaec

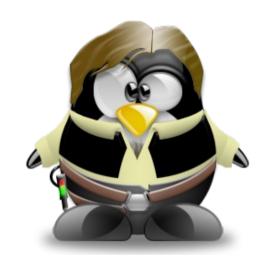

Olivier Inizan

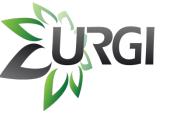

## DevOps ignition ...

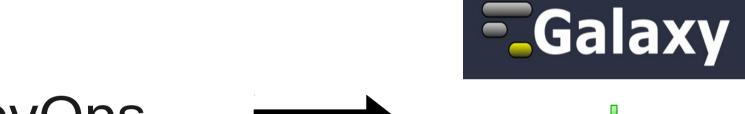

DevOps

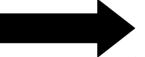

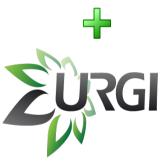

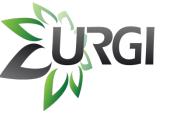

#### DevOps

#### Dev Ops in 2 sentences :

- « The DevOps is a software development mouvement that stresses a close relationship between software developers and netsys admins. »
- « The goal is to enhance and speed up the cycle of software production from the creation to the delivery to final users, with a special focus on quick resolution of users issues. »

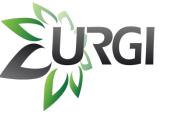

#### DevOps

 Usually a wall between dev teams and operational (netsys) teams

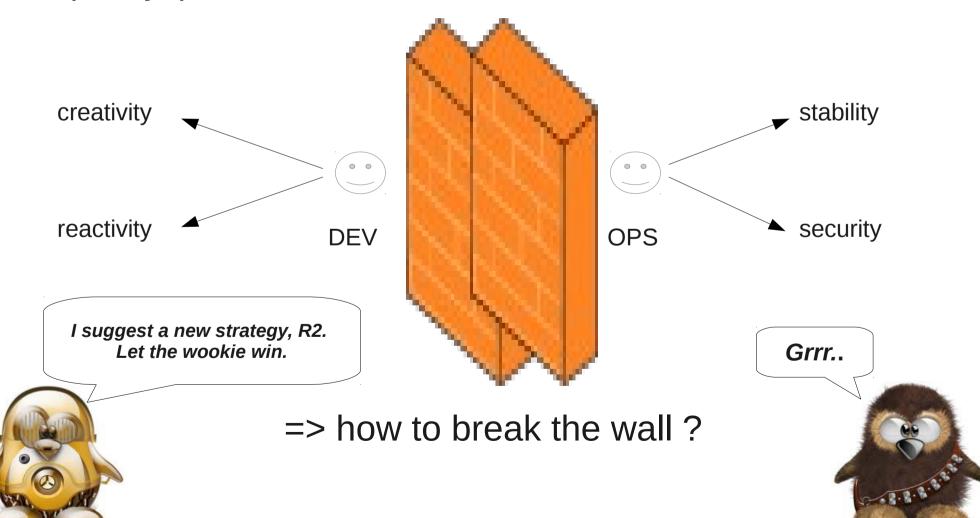

#### 3 hammers to break the wall

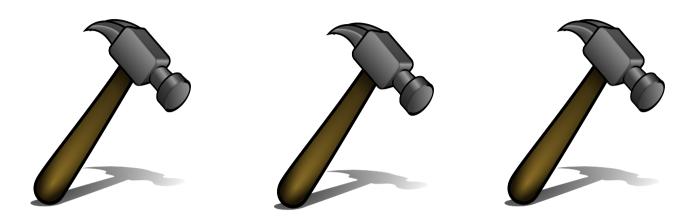

#### • Collaboration :

- A collaborative approach : work together, talk together

#### • Infrastructure as a code:

- You manage your infrastructure as you manage a piece of code
- -Ex: creating a new image via a script/api execution

#### Continuous delivery

-« Continuous Delivery is a software development discipline where you build software in such a way that the software can be released to production at any time. » Martin Fowler.

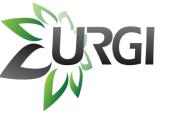

#### The mission ...

- Objective : put quickly new releases in production
  - Tools, workflows
  - New Galaxy releases
- The problem:
  - Big differences between dev env and prod env
  - Galaxy instance difficult to update
  - Only netsys admin team can put in production

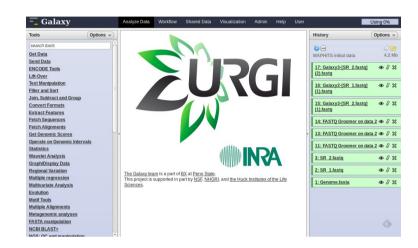

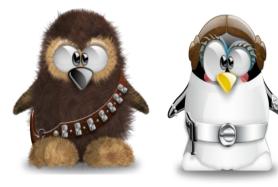

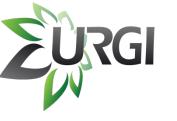

### Design a dev workflow

Virtualization tech are avalaible

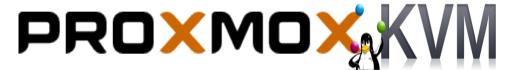

A model for dev workflow :

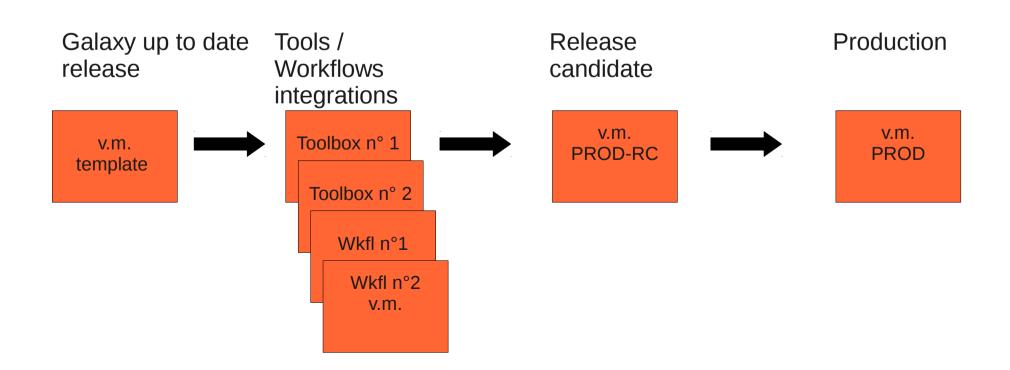

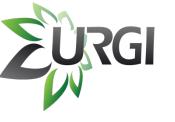

### Fix the problems

- Differences dev/prod:
  - Dev image becomes production image
- Update problem:
  - A template with a fresh version of Galaxy
- Only netsys admin ...:
  - Ask the developers to "execute" the workflow!

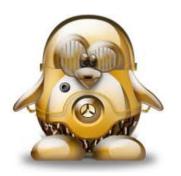

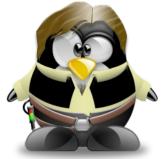

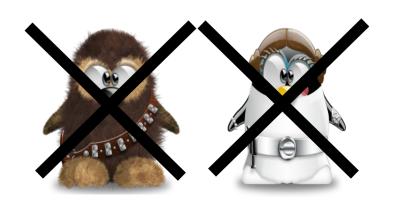

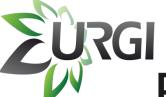

## Existing resources: the crew

#### **Software developers team:**

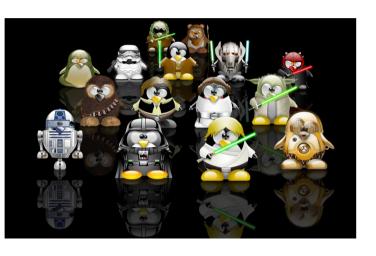

(i) working on TEs and mobile elements detection + workflows NGS

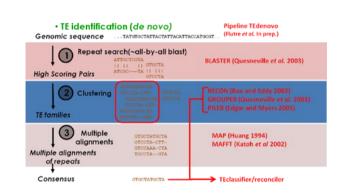

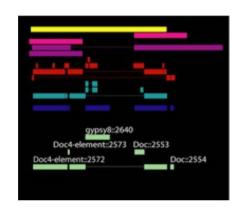

(ii) and organize itself according Agile:

# AGILE DEVELOPMENT adaptability transparency simplicity simplicity simplicity restance point restance point res

Gid Test\_BLBMatchMap::test\_merge\_om\_ome\_query(wold)

(b) | SpitanpParameter = !rus;
bool | CleanMefore = Alus;
bool | CleanMefore = Alus;
bool | CleanMefore = Alus;
bool | CleanMefore = Alus;
bool | CleanMefore = Alus;
bool | CleanMefore = Alus;
bool | CleanMefore = Alus;
bool | CleanMefore = Alus;
bool | CleanMefore = Alus;
bool | CleanMefore = Alus;
bool | CleanMefore = Alus;
bool | CleanMefore = Alus;
bool | CleanMefore = Alus;
bool | CleanMefore = Alus;
bool | CleanMefore = Alus;
bool | CleanMefore = Alus;
bool | CleanMefore = Alus;
bool | CleanMefore = Alus;
bool | CleanMefore = Alus;
bool | CleanMefore = Alus;
bool | CleanMefore = Alus;
bool | CleanMefore = Alus;
bool | CleanMefore = Alus;
bool | CleanMefore = Alus;
bool | CleanMefore = Alus;
bool | CleanMefore = Alus;
bool | CleanMefore = Alus;
bool | CleanMefore = Alus;
bool | CleanMefore = Alus;
bool | CleanMefore = Alus;
bool | CleanMefore = Alus;
bool | CleanMefore = Alus;
bool | CleanMefore = Alus;
bool | CleanMefore = Alus;
bool | CleanMefore = Alus;
bool | CleanMefore = Alus;
bool | CleanMefore = Alus;
bool | CleanMefore = Alus;
bool | CleanMefore = Alus;
bool | CleanMefore = Alus;
bool | CleanMefore = Alus;
bool | CleanMefore = Alus;
bool | CleanMefore = Alus;
bool | CleanMefore = Alus;
bool | CleanMefore = Alus;
bool | CleanMefore = Alus;
bool | CleanMefore = Alus;
bool | CleanMefore = Alus;
bool | CleanMefore = Alus;
bool | CleanMefore = Alus;
bool | CleanMefore = Alus;
bool | CleanMefore = Alus;
bool | CleanMefore = Alus;
bool | CleanMefore = Alus;
bool | CleanMefore = Alus;
bool | CleanMefore = Alus;
bool | CleanMefore = Alus;
bool | CleanMefore = Alus;
bool | CleanMefore = Alus;
bool | CleanMefore = Alus;
bool | CleanMefore = Alus;
bool | CleanMefore = Alus;
bool | CleanMefore = Alus;
bool | CleanMefore = Alus;
bool | CleanMefore = Alus;
bool | CleanMefore = Alus;
bool | CleanMefore = Alus;
bool | CleanMefore = Alus;
bool | CleanMefore = Alus;
bool | CleanMefore = Alus;
bool | CleanMefore = Alus;
bool | CleanMefore = Alus;
bool | CleanMefore

for project managment

for code production

## URGI Exisiting resources: the ship

« You've never heard of the Millennium Falcon? ... It's the ship that made the Kessel run in less than 12 parsecs » H.S.

#### **HPC Cluster:**

Nodes: 78 Cores: 888
Powered by Rocks Cluster Linux and
Sun Grid Engine

Netapp powered by DataOnTap Cluster-Mode Storage Capacity: 150To

Virtualization Server powered by Proxmox (KVM)

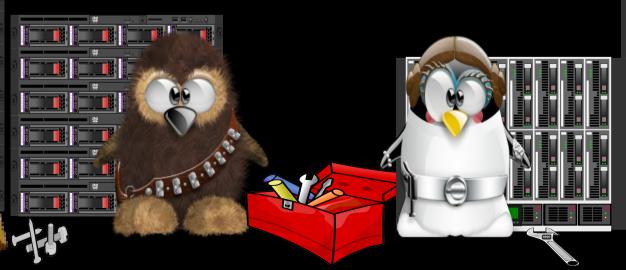

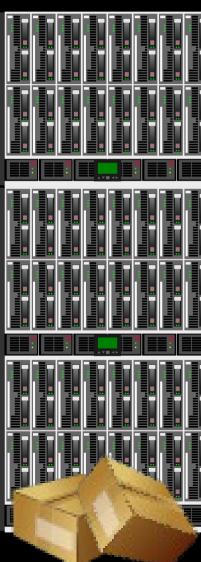

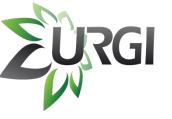

## Mission stages

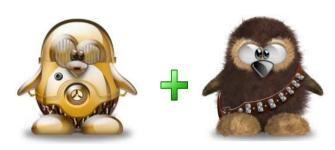

#### • Stage 1:

- Build a VM image with one of URGI's workflow inside
- Send a small crew for exploration : 1 netsys + 1 dev
- One month later a prototype :
  - A machine image
  - A template for image creation

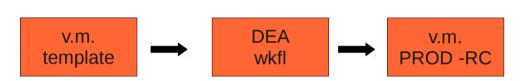

#### • Stage 2 :

- Improve the prototype with all URGI's workflows and toolboxes
- All the crew for this mission
- 3 months later : a new instance in production !

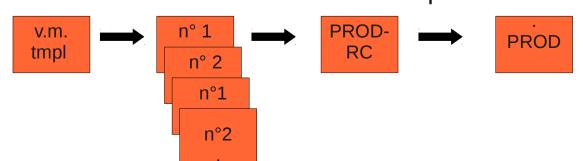

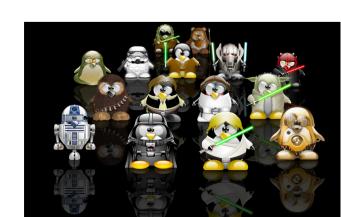

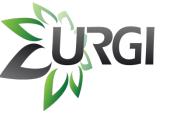

## Highlight (i)

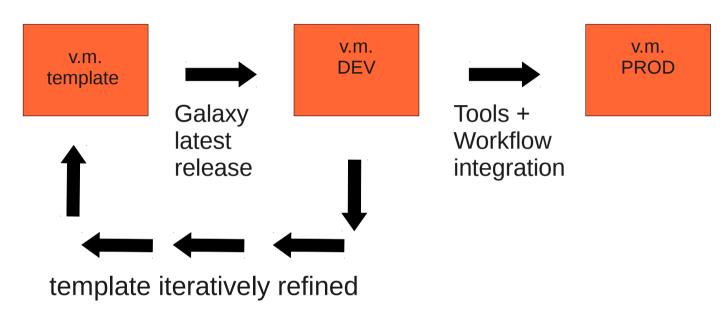

- template construction :
  - too huge for a single man (netsys admin)
  - skills transfered to the team ...

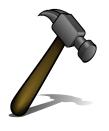

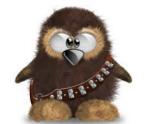

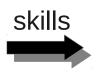

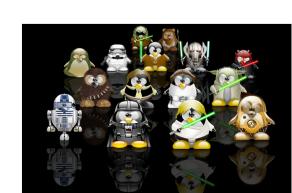

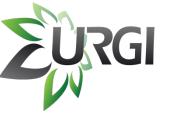

## Highlight (ii)

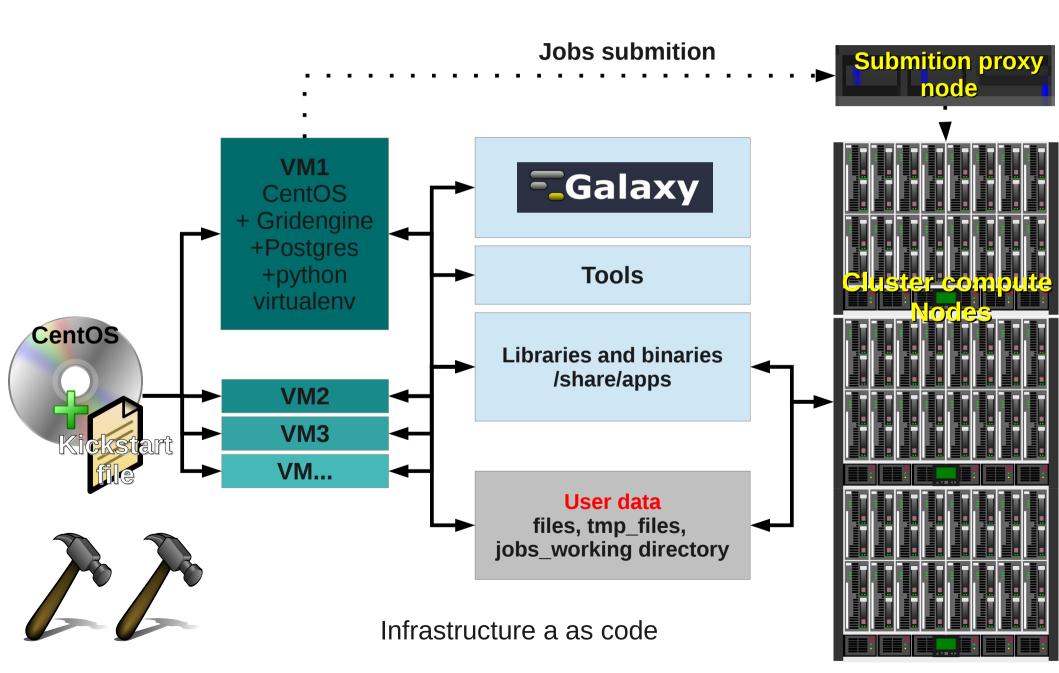

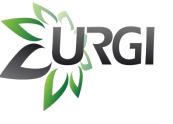

- Collaboration
- Infrastructure as a code
- Continuous Delivery

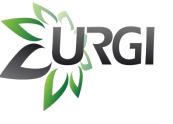

- Collaboration
- Infrastructure as a code
- Continuous Delivery

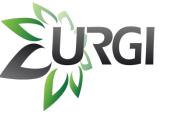

- Collaboration
- Infrastructure as a code
- Continuous Delivery

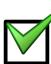

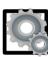

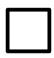

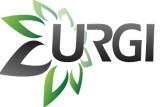

#### **Jobs submition Galaxy** VM1 CentOS +python virtualenv **Tools Libraries and binaries** /share/apps **User data** files, tmp\_files, VM2 jobs\_working directory VM3 Gridengine **VM...** Infrastructure a as code

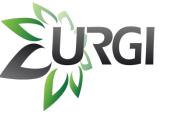

- Collaboration
- Infrastructure as a code
- Continuous Delivery

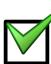

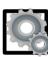

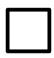

# Continuous Delivery applied to our code ...

Today : Source code repository Tests: automatic Packaging: manual **Packages** Tests: manual Integration: manual **Galaxy** Tests: manual

# Continuous Delivery applied to our code ...

• Tomorrow:

Source code repository

Tests: automatic

Packaging: automatic

**Packages** 

Tests: automatic

Integration: automatic

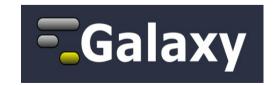

Tests: automatic

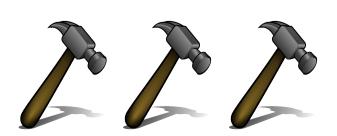

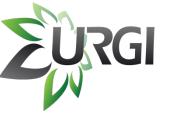

#### A New Team is born ...

- Jonathan Kreplak
- Véronique Jamilloux
- Françoise Alfama
- Nicolas Lapalu
- Mark Moisette
- Claire Viseux
- Tina Alaeitabar
- Timothée Chaumier
- Hadi Quesneville

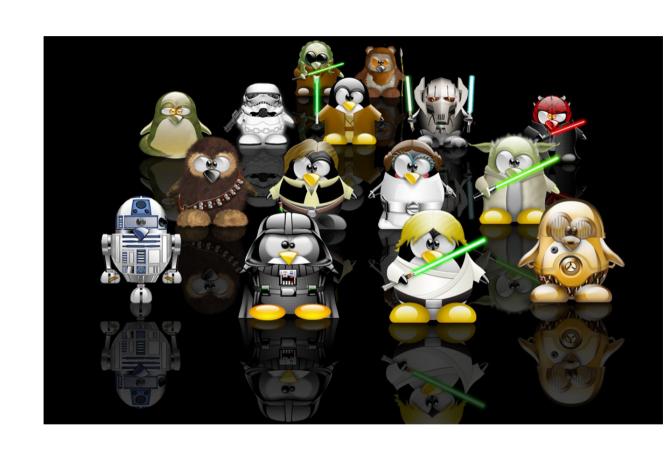

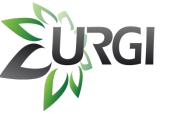

## Thank you for your attention!

« May the Force be with you! »

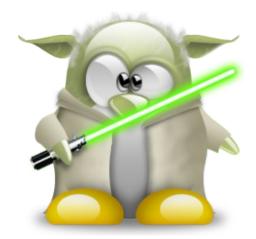

Olivier Inizan Olivier.Inizan@versailles.inra.fr Twitter: @OlivierInizan Mikael Loaec Mikael.Loaec@versailles.inra.fr